# **bet366 baixar - 2024/08/07 Notícias de Inteligência ! (pdf)**

**Autor: symphonyinn.com Palavras-chave: bet366 baixar**

# **bet366 baixar**

A bet365, uma das principais casas de apostas esportivas online, anunciou que possui um novo servidor e um novo domínio. Essa mudança é benéfica para os usuários, que irão experimentar um desempenho mais rápido e confiável no site.

#### **O problema com o site bet365**

No entanto, alguns usuários vêm relatando problemas ao acessar o site. Às vezes, o site pode demorar para carregar ou nem carregar completamente. Esses problemas podem ser causados por vários fatores, como conexão online fraca ou falta de manutenção do site.

#### **O que fazer quando o site bet365 não está funcionando**

Se você está enfrentando problemas ao acessar o site bet365, há algumas coisas que você pode tentar:

- Verifique sua bet366 baixar conexão com a internet e tente reiniciar o roteador se necessário.
- Limpe os cookies e o cache do navegador.
- Se você está usando um VPN, tente desativá-lo temporariamente.
- Contate o suporte da bet365 para obter assistência adicional.

#### **Pagamentos na bet365**

Além disso, algumas pessoas podem enfrentar problemas com as transferências bancárias na bet365. A empresa diz que, quando possível, os pagamentos são feitos por Pix. O saque na bet365 pode demorar entre 24 horas e 2 dias úteis, dependendo do método de pagamento selecionado.

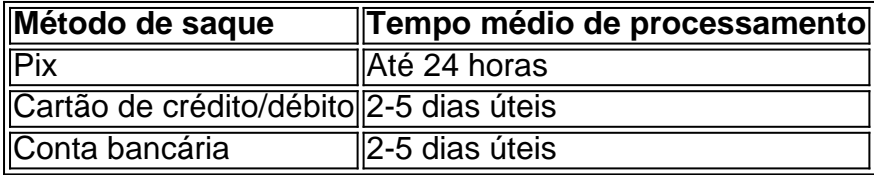

É importante lembrar que os fundos podem demorar entre 1 a 5 dias úteis para serem enviados para uma conta bancária, devido aos procedimentos padrão de liberação.

#### **Reclamar problemas com a bet365**

Se você tiver problemas com a bet365, é importante reclamar imediatamente e tentar resolver o problema rapidamente. Toda empresa pode ter problemas, mas aquela que é boa é aquela que resolve rapidamente as reclamações dos clientes.

# **Conclusão**

A bet365 é uma ótima opção para quem deseja fazer apostas esportivas online. No entanto, como qualquer outro site, pode haver problemas ocasionalmente. Se você estiver enfrentando problemas ao acessar o site ou fazer pagamentos, tente as soluções sugeridas acima. E, se

### **Partilha de casos**

**Título:** Bet365 travando: solucionei o problema e voltei a apostar com tranquilidade

#### **Introdução:**

Olá, meu nome é João e sou um ávido apostador esportivo. Recentemente, passei por um problema muito frustrante com o site da Bet365 que me deixou transtornado. Mas não se preocupem, porque hoje vou compartilhar com vocês como consegui resolver esse problema e voltar a apostar com tranquilidade.

#### **Contexto:**

Tudo começou quando tentei acessar o site da Bet365 e ele simplesmente não carregava. Eu reiniciei meu roteador, limpei o cache do meu navegador e tentei diferentes dispositivos, mas nada funcionava. Fiquei desesperado porque tinha uma aposta importante em bet366 baixar jogo.

#### **Descrição do problema:**

Depois de pesquisar um pouco online, descobri que muitas outras pessoas estavam enfrentando o mesmo problema. Aparentemente, o site da Bet365 estava passando por alguns problemas técnicos que estavam afetando o carregamento do site.

#### **Passos da solução:**

Frustrado, entrei em bet366 baixar contato com o suporte ao cliente da Bet365. Depois de explicar meu problema, eles me informaram que estavam cientes das dificuldades técnicas e estavam trabalhando para resolvê-las o mais rápido possível.

Enquanto isso, eles me sugeriram algumas soluções alternativas que poderiam ajudar. Uma delas era usar um servidor DNS diferente. Eu segui as instruções e alterei as configurações de DNS para o servidor público do Google.

#### **Resultados e conquistas:**

Para minha alegria, a alteração do servidor DNS resolveu o problema! O site da Bet365 carregou imediatamente e consegui fazer minha aposta. Fiquei muito aliviado e grato ao suporte ao cliente por sua bet366 baixar ajuda.

#### **Recomendações e precauções:**

Se você estiver enfrentando problemas para acessar o site da Bet365, recomendo tentar as seguintes soluções:

- Verifique sua bet366 baixar conexão com a Internet e reinicie seu roteador, se necessário.
- Limpe o cache e os cookies do seu navegador.
- Tente usar um servidor DNS diferente, como o servidor público do Google.

#### **Conclusão:**

Embora tenha sido frustrante enfrentar problemas técnicos com o site da Bet365, fiquei impressionado com a rapidez e eficiência com que o suporte ao cliente resolveu o problema. Ao seguir as soluções alternativas sugeridas, consegui voltar a apostar com tranquilidade.

#### **Lições aprendidas:**

Essa experiência me ensinou a importância de ter um plano de backup quando se aposta online. Ao alterar o servidor DNS, consegui contornar o problema técnico e evitar perder minha aposta.

# **Expanda pontos de conhecimento**

**Por que o site da Bet365 não está carregando corretamente?** Recomenda-se verificar a conexão com a Internet e reiniciar o roteador, se necessário, para tentar resolver o problema. Outra possível razão para o site da Bet365 não carregar corretamente é a presença de cookies ou cache do navegador corrompidos.

## **comentário do comentarista**

Olá, leitores do nosso site! Hoje, estarei falando sobre a mais recente atualização da bet365, uma das principais casas de apostas esportivas online. A empresa anunciou que possui um novo servidor e domínio, o que deve resultar em bet366 baixar um melhor desempenho e experiência mais confiável para os usuários.

No entanto, alguns usuários relataram problemas ao acessar o site, como demora para carregar ou nem carregar completamente. Esses problemas podem ser causados por diferentes fatores, como conexão online fraca ou falta de manutenção do site.

Se você está enfrentando problemas ao acessar o site bet365, recomendamos verificar sua bet366 baixar conexão com a internet, limpar os cookies e o cache do navegador, desativar temporariamente o VPN, ou entrar em bet366 baixar contato com o suporte da bet365 para obter assistência adicional.

Quando se trata de pagamentos na bet365, é importante lembrar que, quando possível, as transferências bancárias são feitas por Pix, e o saque pode levar de 24 horas a 2 dias úteis, dependendo do método de pagamento selecionado.

Se você estiver tendo problemas com a bet365, é essencial reclamar imediatamente e tentar resolver o problema o mais rápido possível. Toda empresa pode ter problemas ocasionalmente, mas aquela que é boa é aquela que resolve rapidamente as reclamações dos clientes.

Em resumo, a bet365 é uma ótima opção para quem deseja fazer apostas esportivas online. Embora possam haver problemas ocasionalmente, recomendamos seguir as soluções sugeridas caso enfrente algum problema ao acessar o site ou fazer pagamentos.

Espero que este artigo seja útil e lembre aos leitores de reclamar e compartilhar suas experiências para ampliar o conhecimento e ajudar a melhorar a qualidade do serviço online.

#### **Informações do documento:**

Autor: symphonyinn.com Assunto: bet366 baixar Palavras-chave: **bet366 baixar** Data de lançamento de: 2024-08-07 15:16

#### **Referências Bibliográficas:**

- 1. [copa do mundo betano](/copa-do-mundo-betano-2024-08-07-id-22574.pdf)
- 2. [betspeed pagamento antecipado](/br/betspeed-pagamento-antecipado-2024-08-07-id-12335.pdf)
- 3. [site de aposta mines](/post/site-de-apost-a-mines-2024-08-07-id-43959.pdf)

#### 4. betboo basquete